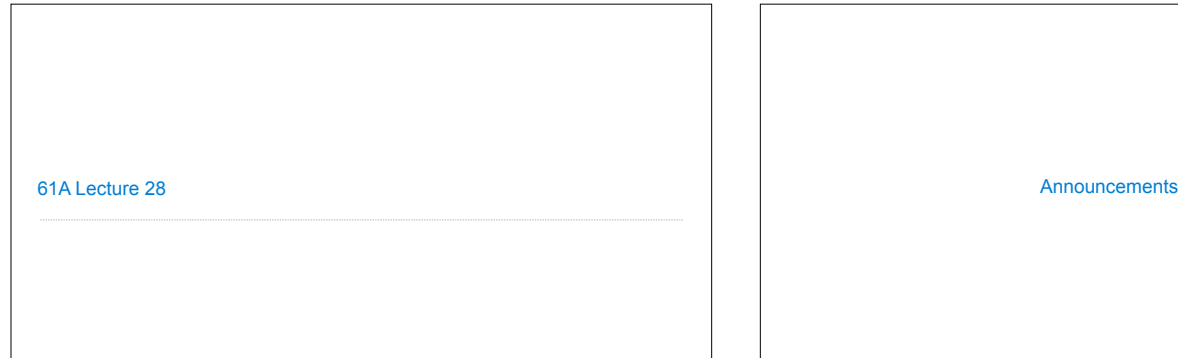

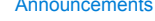

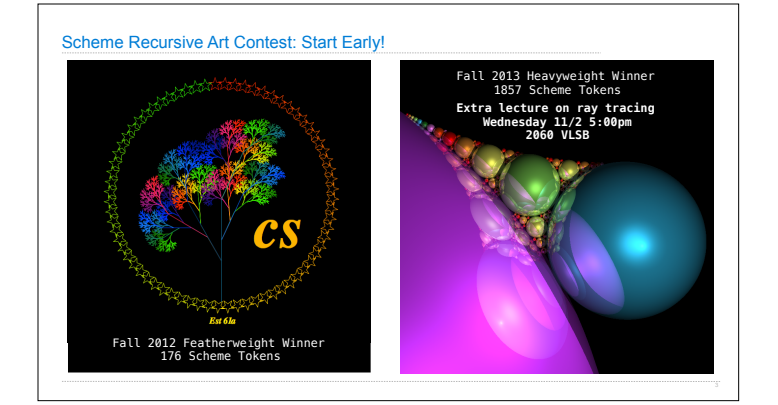

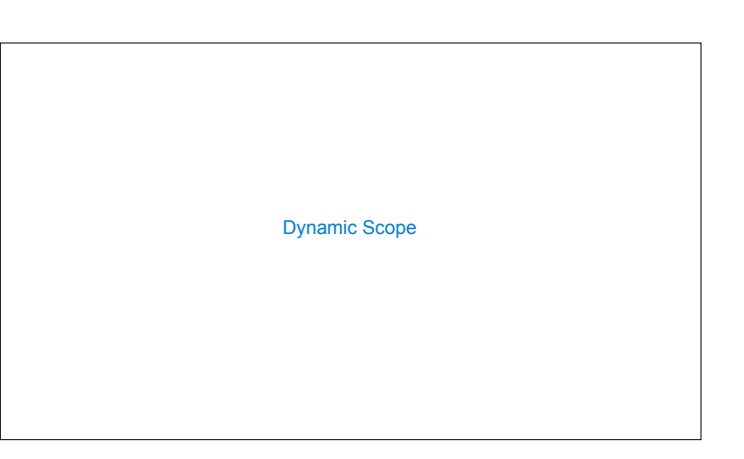

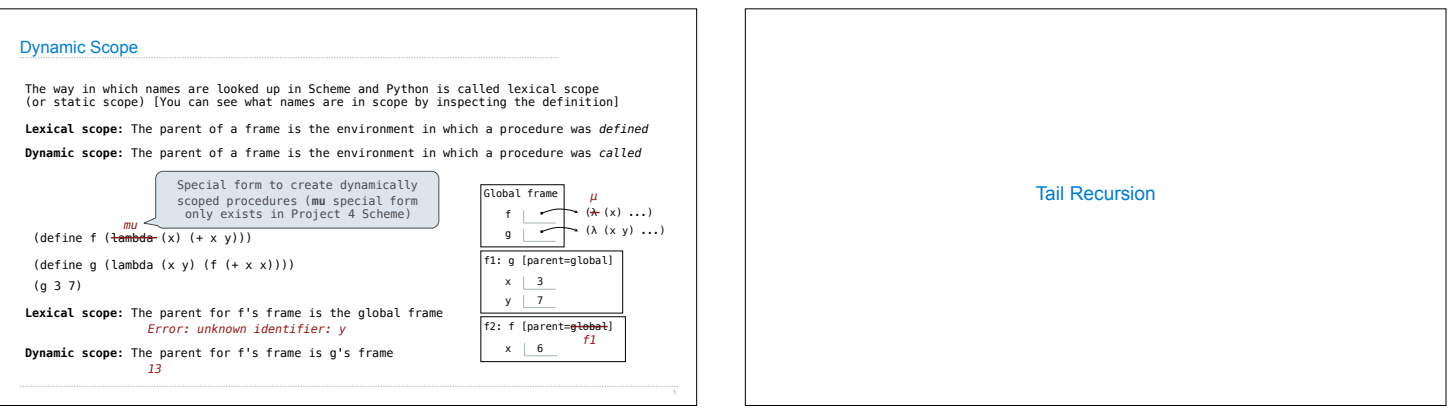

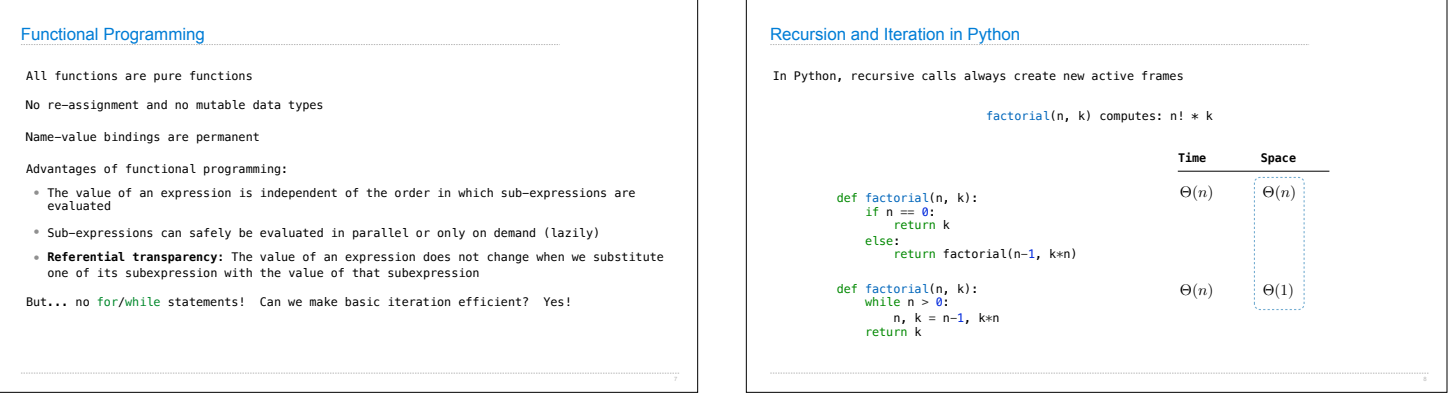

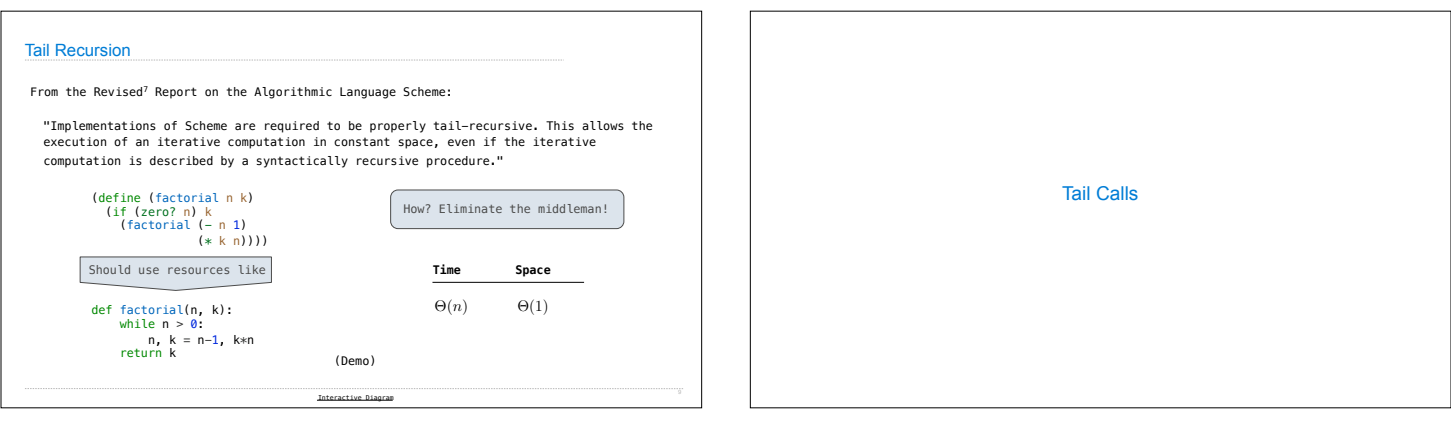

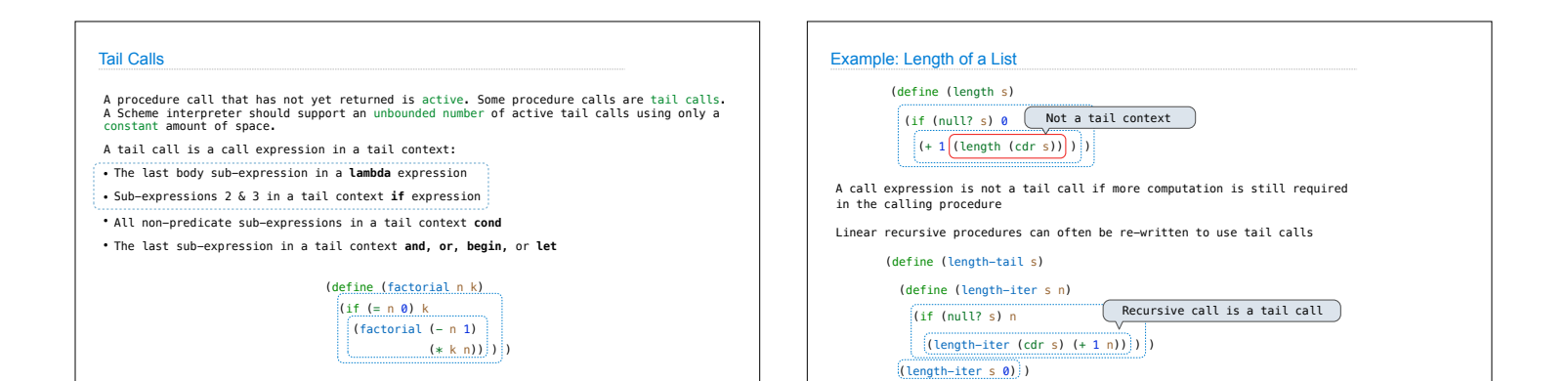

Eval with Tail Call Optimization

The return value of the tail call is the return value of the current procedure call Therefore, tail calls shouldn't increase the environment size

(Demo)

Tail Recursion Examples

Which Procedures are Tail Recursive? Which of the following procedures run in constant space?  $\Theta(1)$ ;; Compute the length of s.  $(\text{define } (\text{length } s)$ <br> $(+ 1)(\text{if } (\text{null? } s))$  -1  $\left(\frac{1}{\text{(length (cdr s))}}\right)$ ;; Return the nth Fibonacci number. (define (fib n) (define (fib-iter current k)  $(if (= k n))$  current (fib-iter (+ current  $\frac{(fib (-k 1))}{(1f (-1 n) 0 (fib - iter 1 2))})$ ;; Return whether s contains v. (define (contains s v) (if (null? s)  $\begin{array}{c} \n\text{false} \\
\hline\n\text{(if (= v (car s))}\n\end{array}$  $\frac{true}{(contains (cdr s) v))}))$ ;; Return whether s has any repeated elements. (define (has-repeat s) (if (null? s) false (if (contains? (cdr s) (car s)) true (has-repeat (cdr s))) ) )

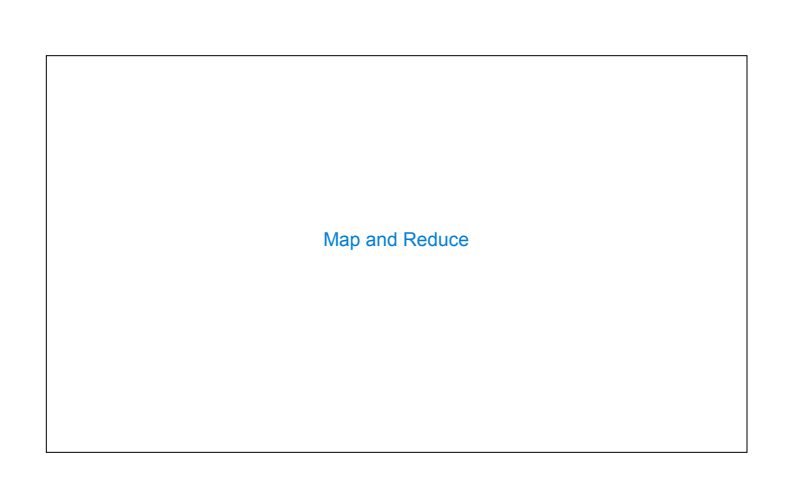

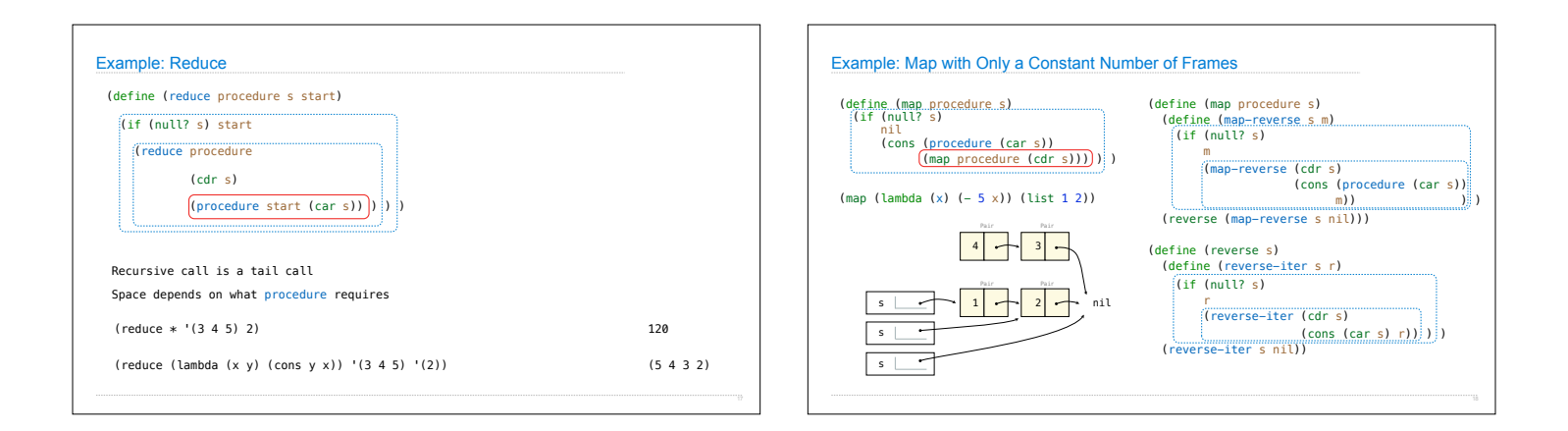

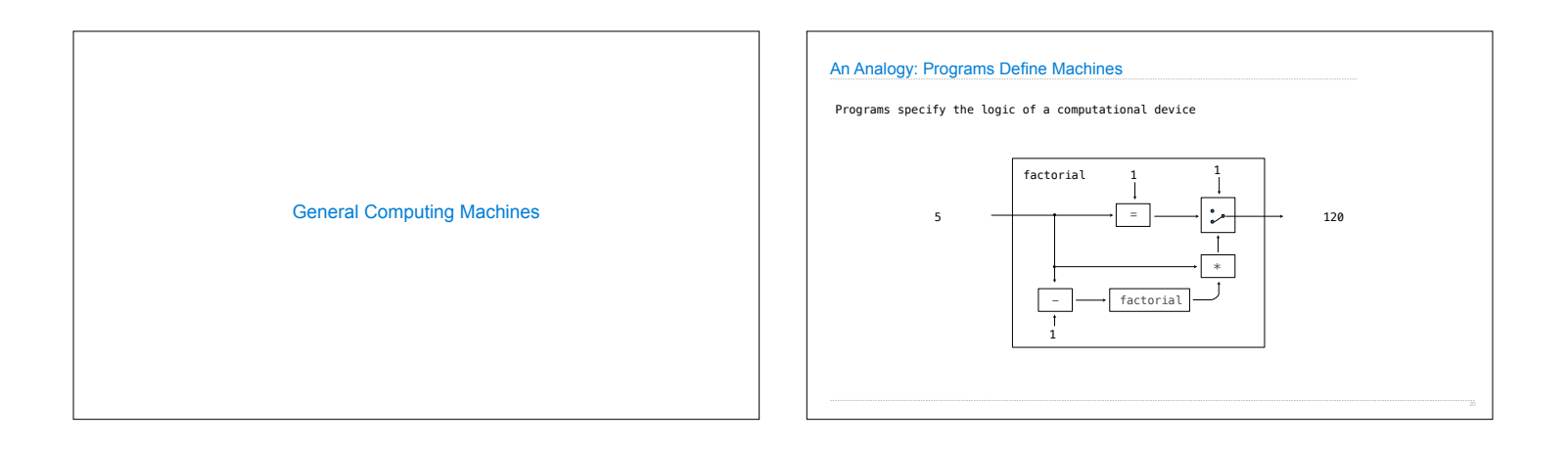

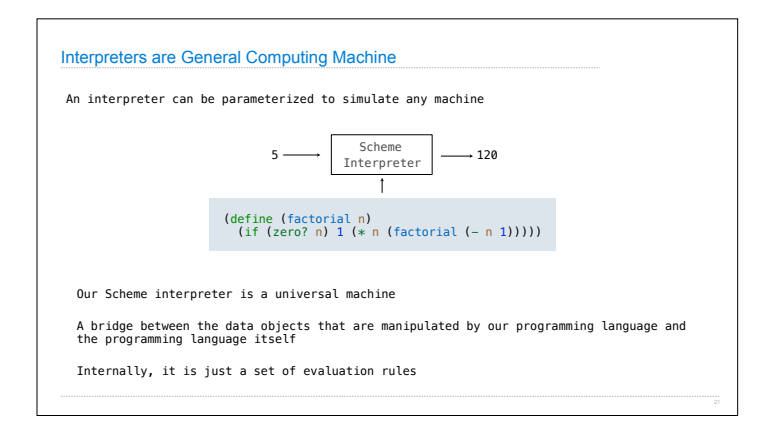